# Neural Networks - Prolog 2 - Logistic Regression

September 13, 2016

Marcin Junczys-Dowmunt Machine Translation Marathon 2016

# **1 Introduction to Neural Networks**

### **1.1 Prolog 2: Logistic Regression**

# **2 The Iris Data Set**

Iris setosa Iris virginica

Iris vericolor

In [5]: **import pandas**

```
data = pandas.read_csv("iris.csv", header=None,
                        names=["Sepal length", "Sepal width",
                               "Petal length", "Petal width",
                              "Species"])
```
data[:8]

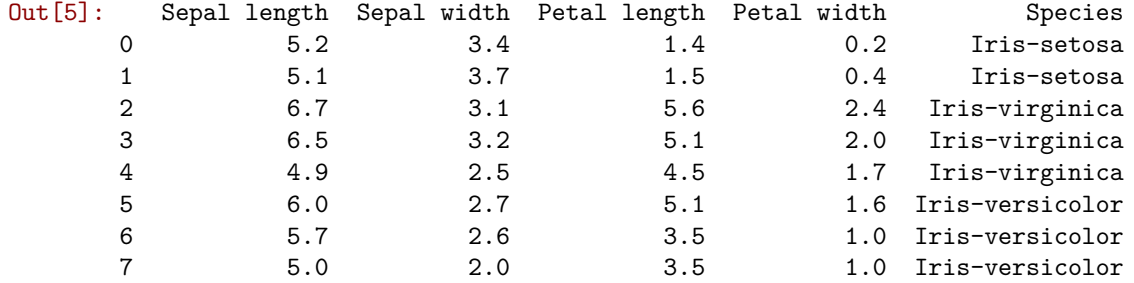

Set of classes:  $C = \{c_1, c_2, \dots, c_k\}$   $|C| = k$ 

$$
\text{Training data:} X = \begin{bmatrix} 1 & x_1^{(1)} & \cdots & x_n^{(1)} \\ 1 & x_1^{(2)} & \cdots & x_n^{(2)} \\ \vdots & \vdots & \ddots & \vdots \\ 1 & x_1^{(m)} & \cdots & x_n^{(m)} \end{bmatrix} \quad \vec{y} = \begin{bmatrix} y^{(1)} \\ y^{(2)} \\ \vdots \\ y^{(m)} \end{bmatrix} = \begin{bmatrix} c_2 \\ c_1 \\ \vdots \\ c_1 \end{bmatrix}
$$

 $\dim X = m \times (n+1)$   $\dim \vec{y} = m \times 1$ 

Set of classes:  $C = \{c_1, c_2, \dots, c_k\}$   $|C| = k$ 

Training data (with indicator matrix): $X =$ 

$$
Y = \begin{bmatrix} 1 & x_1^{(1)} & \cdots & x_n^{(1)} \\ 1 & x_1^{(2)} & \cdots & x_n^{(2)} \\ \vdots & \vdots & \ddots & \vdots \\ 1 & x_1^{(m)} & \cdots & x_n^{(m)} \end{bmatrix} \qquad Y = \begin{bmatrix} \delta(c_1, y^{(1)}) & \cdots & \delta(c_k, y^{(1)}) \\ \delta(c_1, y^{(2)}) & \cdots & \delta(c_k, y^{(2)}) \\ \vdots & \vdots & \ddots & \vdots \\ \delta(c_1, y^{(m)}) & \cdots & \delta(c_k, y^{(m)}) \end{bmatrix}
$$

$$
\delta(x, y) = \begin{cases} 1 & \text{if } x = y \\ 0 & \text{otherwise} \end{cases}
$$

dim  $X = m \times (n+1)$  dim  $Y = m \times k$ 

```
In [6]: import numpy as np
```

```
m = len(data)X = np.matrix(data[["Sepal length", "Sepal width",
                          "Petal length", "Petal width"]])
       X = np.hstack((np.ones(m).reshape(m,1), X))y = np.matrix(data[["Species"]]).reshape(m,1)
       def mapY(y, c):
           n = len(y)yBi = np_matrix(np.zeros(n)).reshape(n, 1)yBi[y == c] = 1.
           return yBi
       def indicatorMatrix(y):
           classes = np.unique(y.tolist())Y = mapY(y, classes[0])for c in classes[1:]:
               Y = np.hstack((Y, mapY(y, c)))Y = np.max(Y) .reshape(len(y), len(classes))return Y
       Y = \text{indicatorMatrix}(y)print(Y[:10])
[[ 1. 0. 0.]
[ 1. 0. 0.]
[ 0. 0. 1.]
[ 0. 0. 1.]
[ 0. 0. 1.]
[0. 1. 0.]
```

```
[ 0. 1. 0.]
[ 0. 1. 0.]
```

```
[ 1. 0. 0.]
```

```
[ 1. 0. 0.]]
```
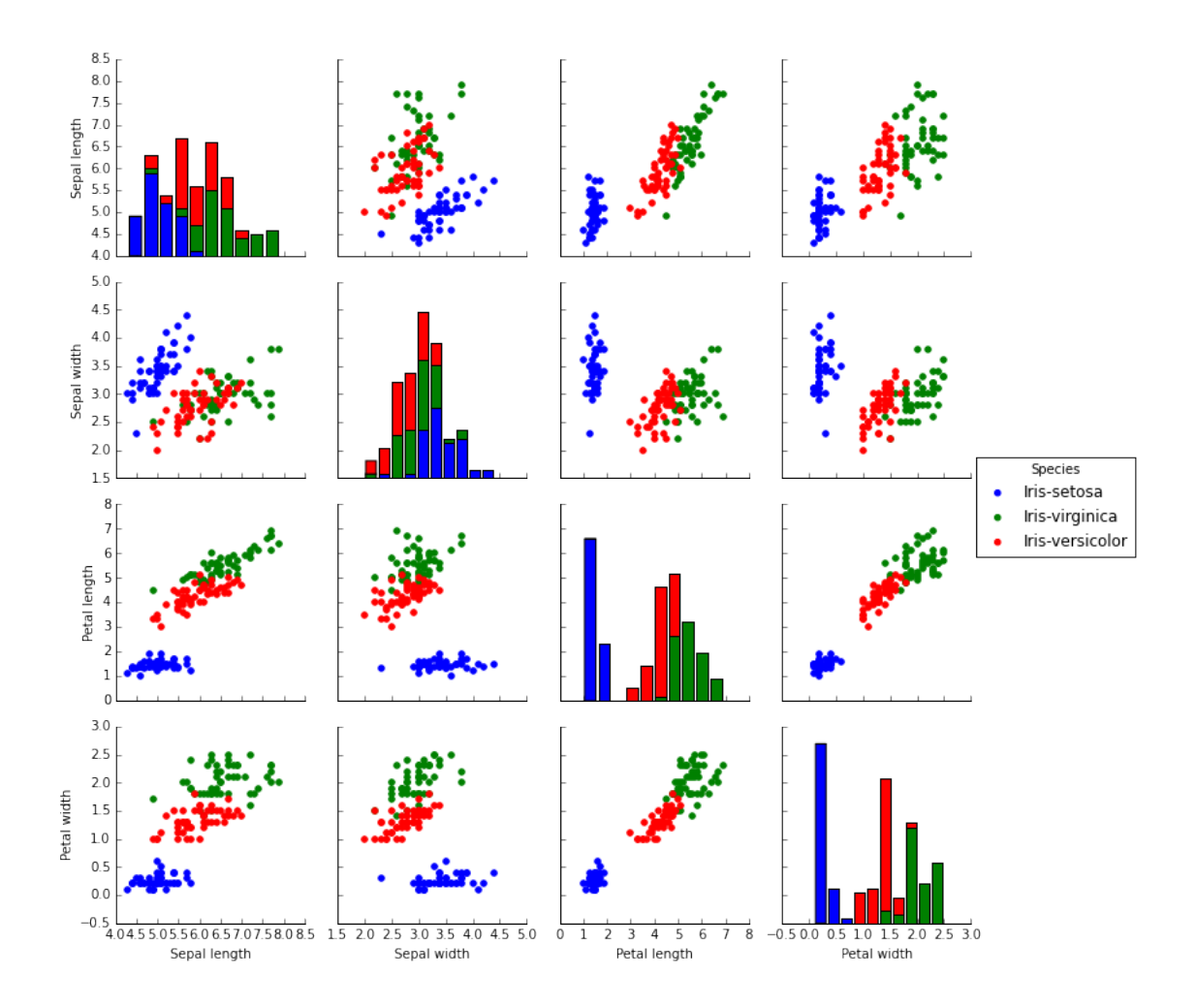

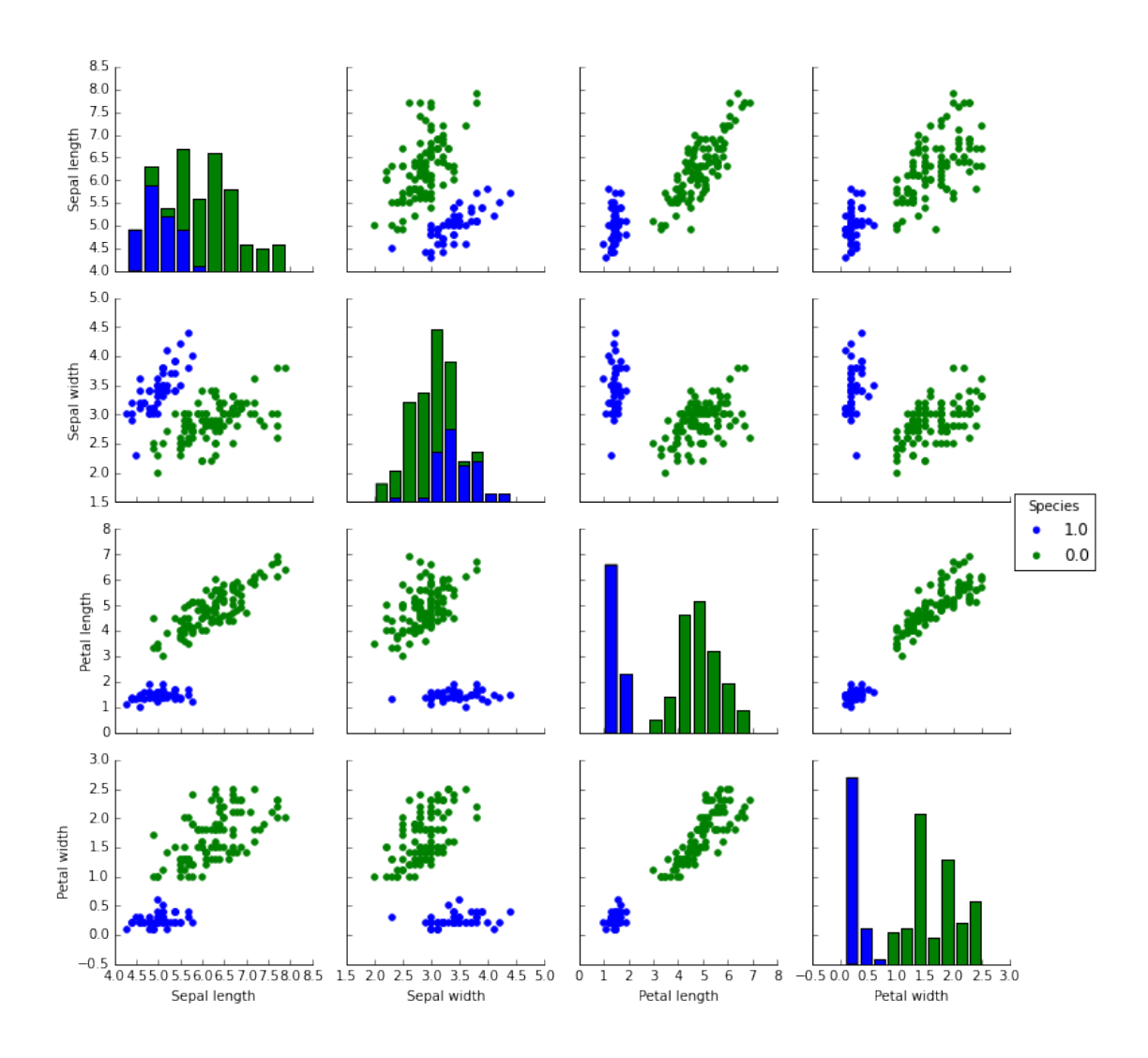

**2.1 Logistic function:**

$$
g(x) = \frac{1}{1 + e^{-x}}
$$

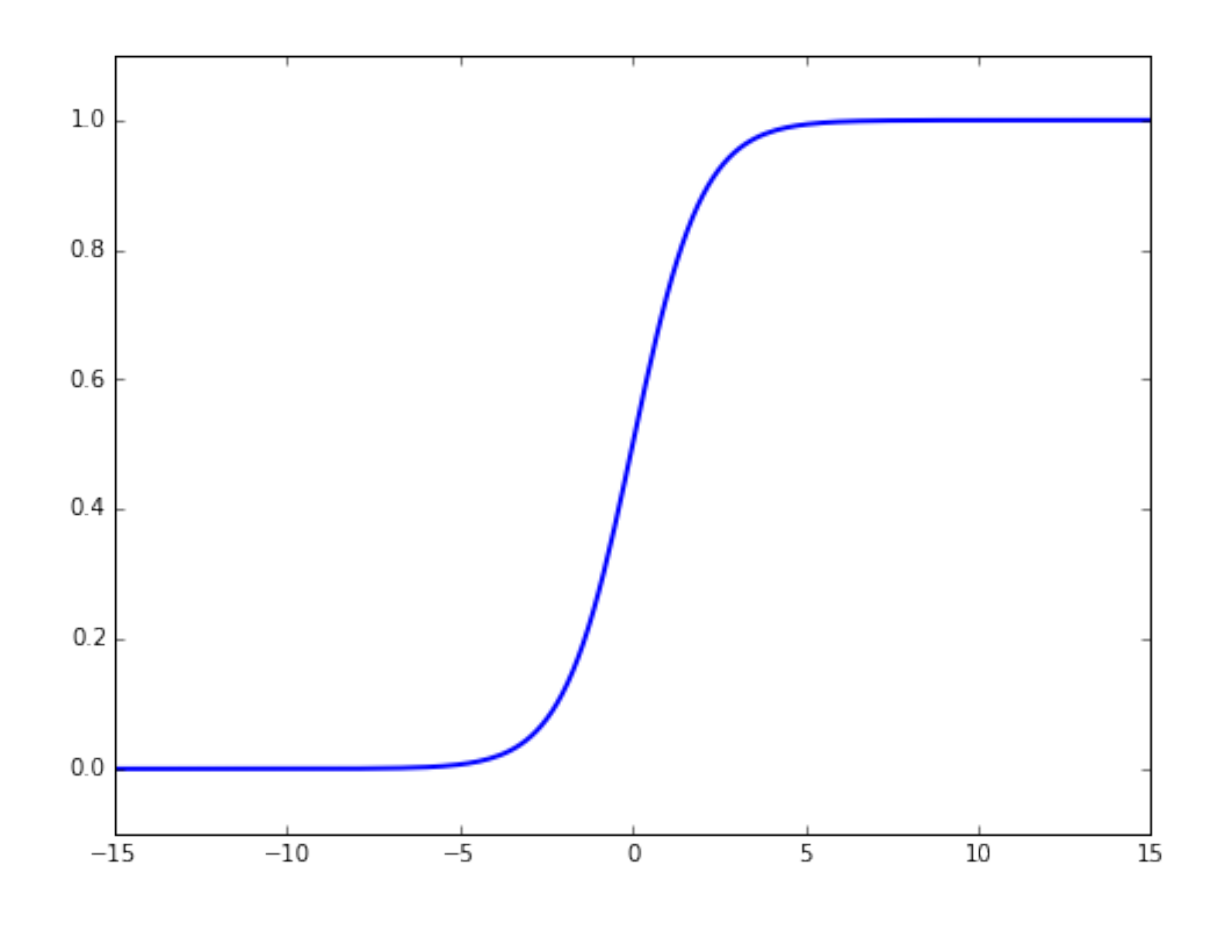

# **2.2 Logistic regression model**

 $\bullet\,$  For a single feature vector:

$$
h_{\theta}(x) = g\left(\sum_{i=0}^{n} \theta_{i} x_{i}\right) = \frac{1}{1 + e^{-\sum_{i=0}^{n} \theta_{i} x_{i}}}
$$

• More compact in matrix form (batched):

$$
h_\theta(X) = g(X\theta) = \frac{1}{1+e^{-X\theta}}
$$

# **2.3 The cost function (binary cross-entropy)**

• Computed across the training batch:

$$
J(\theta) = -\frac{1}{m} \left[ \sum_{i=1}^{m} y^{(i)} \log h_{\theta}(x^{(i)}) + (1 - y^{(i)}) \log(1 - h_{\theta}(x^{(i)})) \right]
$$

 $\bullet\,$  Essentially the same in matrix form with vectorized elementary functions

#### **2.4 And its gradient**

• Computed across the training batch for a single parameter:

$$
\frac{\partial J(\theta)}{\partial \theta_j} = \frac{1}{m} \sum_{i=1}^m (h_{\theta}(x^{(i)}) - y^{(i)}) x_j^{(i)}
$$

• In matrix form:

$$
\nabla J(\theta) = \frac{1}{|\vec{y}|} X^T \left( h_{\theta}(X) - \vec{y} \right)
$$

• Looks the same as for linear regression, how come?

```
In [10]: def h(theta, X):
             return 1.0/(1.0 + np.exp(-X*theta))
         def J(h,theta,X,y):
             m = len(y)s1 = np.multiply(y, np.log(h(theta, X)))s2 = np.multiply((1 - y), np.log(1 - h(theta, X)))return -np.sum(s1 + s2, axis=0)/mdef dJ(h,theta,X,y):
             return 1.0/len(y)*(X.T*(h(theta,X)-y))
In [14]: # Divide data into train and test set
         XTrain, XTest = X[:100], X[100:]YTrain, YTest = Y[:100], Y[100:]# Initialize theta with zeroes
         theta = np \cdot zeros(5) \cdot reshape(5,1)# Select only first column for binary classification (setosa vs. rest)
         YTrain0 = YTrain[:,0]print(J(h, theta, XTrain, YTrain0))
         print(dJ(h, theta, XTrain, YTrain0))
[[ 0.69314718]]
[[ 0.18 ]
[ 1.3125]
[ 0.431 ]
 [ 1.3965]
```
**2.5 Let's plug them into SGD**

[ 0.517 ]]

```
In [15]: def mbSGD(h, fJ, fdJ, theta, X, y,
                   alpha=0.01, maxSteps=10000, batchSize = 10:
             i = 0b = \text{batchSize}m = X.\text{shape}[0]while i < maxSteps:
                  start = (i * b) % mend = ((i+1)*b) % m
                  if(end \leq start):
```

```
end = m
                 Xbatch = X[start:end]Ybatch = y[start:end]theta = theta - alpha * fdJ(h, theta, Xbatch, Ybatch)
                 i \neq 1return theta
         thetaBest = mbSGD(h, J, dJ, theta, XTrain, YTrain0,
                           alpha=0.01, maxSteps=10000, batchSize = 10)
         print(thetaBest)
[[ 0.3435233 ]
[ 0.50679616]
 [ 1.85179133]
 [-2.83461652]
 [-1.26239494]]
```
#### **2.6 Let's calculate test set probabilities**

```
In [16]: probs = h(thetaBest, XTest)
        probs[:10]
Out[16]: matrix([[ 2.21629846e-05],
                [ 9.81735045e-01],
                [ 5.12821349e-05],
                [3.93568995e-04],
                [ 8.34175760e-05],
                 [9.93162028e-01],
                [ 5.84320330e-03],
                [ 8.82797896e-02],
                [ 9.71041386e-05],
                 [ 8.59359714e-05]])
```
- **2.7 Are we done already?**
- **2.8 The decision function (binary case)**

$$
c = \begin{cases} 1 & \text{if } P(y=1|x; \theta) > 0.5\\ 0 & \text{otherwise} \end{cases}
$$

$$
P(y=1|x;\theta) = h_{\theta}(x)
$$

```
In [17]: YTestBi = YTest[:,testClass]
```

```
def classifyBi(X):
   prob = h(thetalest, X).item()return (1, prob) if prob > 0.5 else (0, prob)
acc = 0.0for i, rest in enumerate(YTestBi):
    cls, prob = classifyBi(XTest[i])
    print(int(YTestBi[i].item()), "<=>", cls, "-- prob:", round(prob, 4))
    acc += cls == YTestBi[i].item()print("Accuracy:", acc/len(XTest))
```
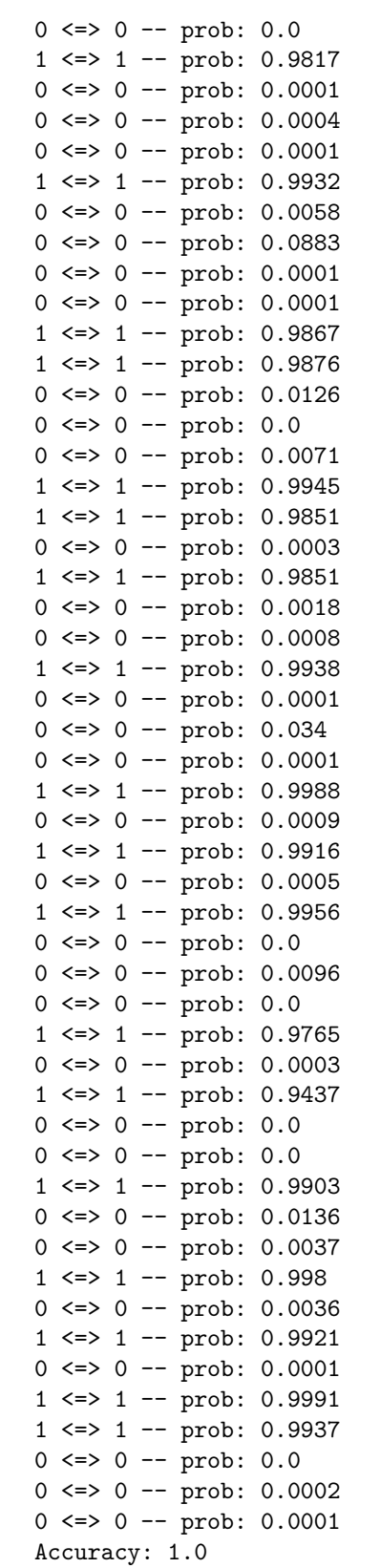

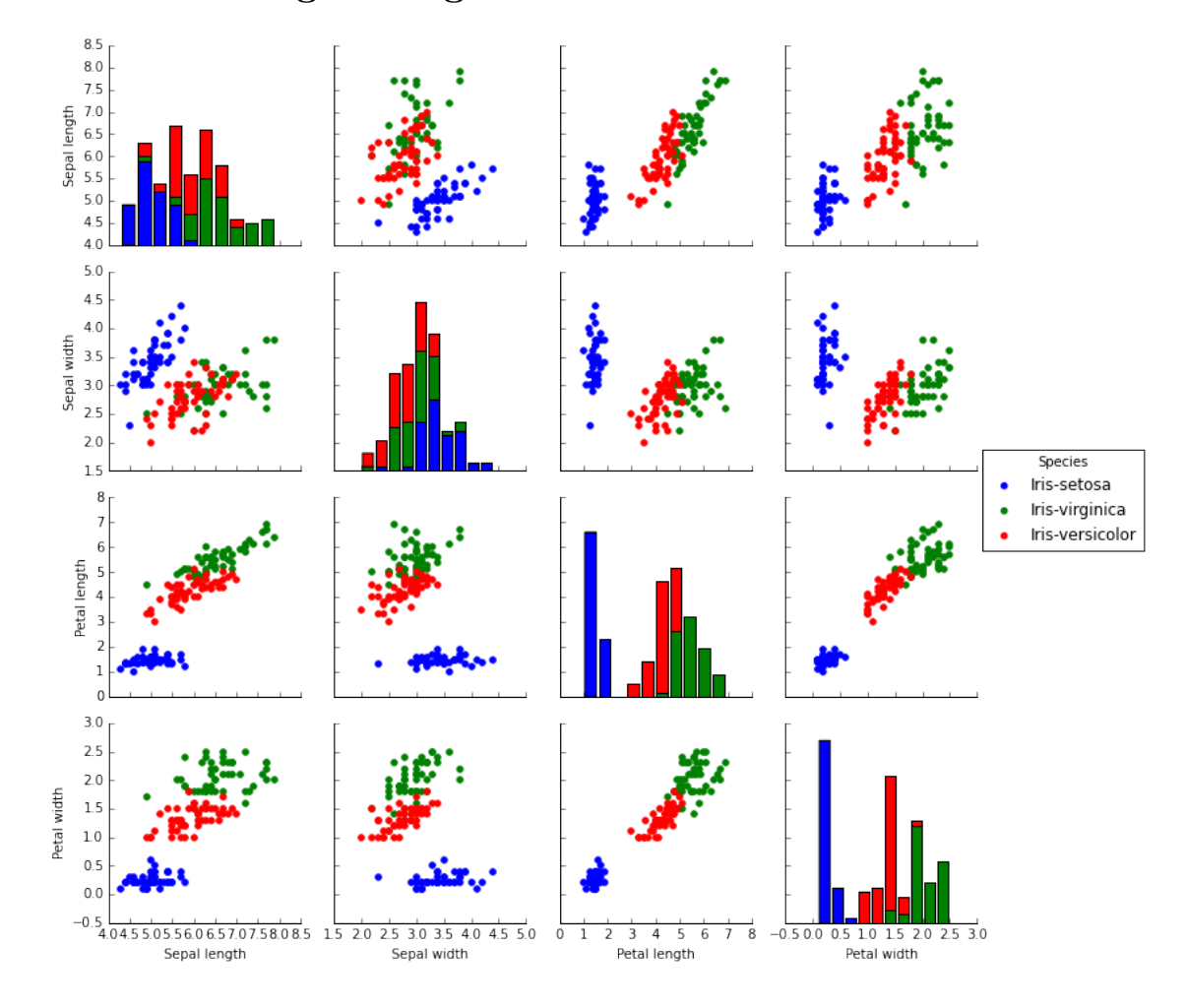

# **3 Multi-class logistic regression**

## **3.1 Method 1: One-against-all**

- We create three binary models:  $h_{\theta_1}, h_{\theta_2}, h_{\theta_3}$ , one for each class;
- We select the class with the highest probability.
- Is this property true?

$$
\sum_{c=1,...,3} h_{\theta_c}(x) = \sum_{c=1,...,3} P(y = c | x; \theta_c) = 1
$$

### **3.2 Softmax**

 $\bullet\,$  Multi-class version of logistic function is the softmax function

softmax
$$
(k, x_1, ..., x_n)
$$
 =  $\frac{e^{x_k}}{\sum_{i=i}^{n} e^{x_i}}$   

$$
P(y = c | x; \theta_1, ..., \theta_k) = \text{softmax}(c, \theta_1^T x, ..., \theta_k^T x)
$$

• Do we now have the following property?

```
\sumc=1,...,3
                                            P(y = c|x; \theta_c) = 1In [20]: def softmax(X):
             return softmaxUnsafe(X - np.max(X, axis=1))
         def softmaxUnsafe(X):
             return np.exp(X) / np.sum(np.exp(X), axis=1)
         X = np.max([2.1, 0.5, 0.8, 0.9, 3.2]). reshape(1,5)P = softmax(X)print(X)
         print("Suma X =", np.sum(X, axis=1), "\n")
         print(P)
         print("Suma P = ", np.sum(P, axis=1))
[[ 2.1 0.5 0.8 0.9 3.2]]
Suma X = [ [ 7.5 ] ][[ 0.20921428 0.04223963 0.05701754 0.06301413 0.62851442]]
Suma P = [ [ 1. ] ]In [21]: def trainMaxEnt(X, Y):
             n = X.shape[1]thetas = []for c in range(Y.shape[1]):
                 print("Training classifier for class %d" % c)
                 YBi = Y[:, c]theta = np.maxrix(np.random.normal(0, 0.1, n)). reshape(n, 1)thetaBest = mbSGD(h, J, dJ, theta, X, YBi,
                                 alpha=0.01, maxSteps=10000, batchSize = 10)
                 print(thetaBest)
                 thetas.append(thetaBest)
             return thetas
         thetas = trainMaxEnt(XTrain, YTrain);
Training classifier for class 0
[[ 0.40857659]
 [ 0.49964544]
 [ 1.84599176]
 [-2.8487475 ]
 [-1.22299215]]
Training classifier for class 1
[[ 0.76129434]
 [ 0.33037374]
 [-1.52574278]
 [ 0.99708116]
 [-2.08792796]]
Training classifier for class 2
[[-1.42873609]
 [-1.79503896]
```

```
[-2.23000675]
[ 2.82362858]
[ 3.19525365]]
```
**3.3 Multi-class decision function**

```
c = \arg \max_{i \in \{1, ..., k\}} P(y = i | x; \theta_1, \dots, \theta_k)= \arg \max_{i \in \{1, ..., k\}} \text{softmax}(i, \theta_1^T x, \dots, \theta_k^T x)In [22]: def classify(thetas, X):
             regs = np.matrix([(X*theta).item() for theta in thetas])
             probs = softmax(res)return np.argmax(probs), probs
         print(YTest[:10])
         YTestCls = YTest * np.matrix((0,1,2)). T
         print(YTestCls[:10])
         acc = 0.0for i in range(len(YTestCls)):
             cls, probs = classify(thetas, XTest[i])
             correct = int(YTestCls[i].item())print(correct, "<=>", cls, " - ", correct == cls, np.round(probs, 4).tolist())
             acc += correct == clsprint("Accuracy =", acc/float(len(XTest)))
[[ 0. 0. 1.]
 [ 1. 0. 0.]
 [ 0. 0. 1.]
 [ 0. 0. 1.]
 [ 0. 0. 1.]
 [ 1. 0. 0.]
 [0. 1. 0.][ 0. 1. 0.]
 [ 0. 0. 1.]
[ 0. 0. 1.]]
[[ 2.]
[ 0.]
 \lceil 2.1 \rceil[ 2.]
 [ 2.]
 [ 0.]
 [ 1.]
 [ 1.]
[ 2.]
[ 2.]]
2 <=> 2 - True [[0.0, 0.2194, 0.7806]]
0 <=> 0 - True [[0.9957, 0.0043, 0.0]]
2 <=> 2 - True [[0.0, 0.0774, 0.9226]]
2 <=> 2 - True [[0.0001, 0.1211, 0.8789]]
2 <=> 2 - True [[0.0, 0.3455, 0.6545]]
0 <=> 0 - True [[0.9995, 0.0005, 0.0]]
1 <=> 1 - True [[0.0097, 0.8617, 0.1286]]
1 <=> 1 - True [[0.1576, 0.8177, 0.0247]]
2 <=> 2 - True [[0.0, 0.1076, 0.8924]]
```
2 <=> 2 - True [[0.0, 0.3269, 0.6731]]<br>0 <=> 0 - True [[0.9965, 0.0035, 0.0]] True [[0.9965, 0.0035, 0.0]]  $0 \leq 0 \leq 0$  - True [[0.9975, 0.0025, 0.0]] 1 <=> 1 - True [[0.0149, 0.9362, 0.0489]] 2 <=> 2 - True [[0.0, 0.0673, 0.9327]] 1 <=> 1 - True [[0.0082, 0.852, 0.1398]] 0 <=> 0 - True [[0.9992, 0.0008, 0.0]] 0 <=> 0 - True [[0.9948, 0.0052, 0.0]] 2 <=> 2 - True [[0.0001, 0.1249, 0.875]] 0 <=> 0 - True [[0.9948, 0.0052, 0.0]] 1 <=> 1 - True [[0.0006, 0.9079, 0.0915]] 1 <=> 1 - True [[0.0003, 0.6839, 0.3158]] 0 <=> 0 - True [[0.9992, 0.0008, 0.0]] 2 <=> 2 - True [[0.0, 0.0277, 0.9723]] 1 <=> 1 - True [[0.0353, 0.9182, 0.0465]] 2 <=> 2 - True [[0.0, 0.0257, 0.9743]] 0 <=> 0 - True [[0.9999, 0.0001, 0.0]]  $1 \leq 1 \leq 1$  - True  $[0.0006, 0.6052, 0.3941]$ 0 <=> 0 - True [[0.9984, 0.0016, 0.0]] 1 <=> 1 - True [[0.0001, 0.6143, 0.3855]] 0 <=> 0 - True [[0.9994, 0.0006, 0.0]] 2 <=> 2 - True [[0.0, 0.0125, 0.9875]] 1 <=> 1 - True [[0.0113, 0.907, 0.0818]] 2 <=> 2 - True [[0.0, 0.0633, 0.9367]] 0 <=> 0 - True [[0.9928, 0.0072, 0.0]] 2 <=> 2 - True [[0.0, 0.0307, 0.9693]] 0 <=> 0 - True [[0.9684, 0.0316, 0.0]] 2 <=> 2 - True [[0.0, 0.0174, 0.9826]] 2 <=> 2 - True [[0.0, 0.0019, 0.9981]] 0 <=> 0 - True [[0.9988, 0.0012, 0.0]] 1 <=> 1 - True [[0.0137, 0.9375, 0.0488]] 1 <=> 1 - True [[0.0021, 0.7884, 0.2095]] 0 <=> 0 - True [[0.9998, 0.0002, 0.0]] 1 <=> 1 - True [[0.0023, 0.9499, 0.0478]] 0 <=> 0 - True [[0.9983, 0.0017, 0.0]] 2 <=> 2 - True [[0.0, 0.0843, 0.9157]] 0 <=> 0 - True [[0.9999, 0.0001, 0.0]] 0 <=> 0 - True [[0.9992, 0.0008, 0.0]] 2 <=> 2 - True [[0.0, 0.0163, 0.9837]] 2 <=> 2 - True [[0.0001, 0.1279, 0.872]] 2 <=> 2 - True [[0.0, 0.06, 0.94]]  $Accuracy = 1.0$ 

#### **3.4 Method 2: Multi-class training**

$$
\Theta=(\theta^{(1)},\ldots,\theta^{(c)})
$$

$$
h_{\Theta}(x) = [P(k|x, \Theta)]_{k=1,\dots,c} = \text{softmax}(\Theta x)
$$

#### **3.4.1 The cost function (categorial cross-entropy)**

$$
J(\Theta) = -\frac{1}{m} \sum_{i=1}^{m} \sum_{k=1}^{c} \delta(y^{(i)}, k) \log P(k | x^{(i)}, \Theta)
$$

$$
\delta(x, y) = \begin{cases} 1 & \text{if } x = y \\ 0 & \text{otherwise} \end{cases}
$$

#### **3.4.2 And its gradient**

```
∂J(Θ)
                            \frac{\partial J(\Theta)}{\partial \Theta_{j,k}} = -\frac{1}{m}m
                                         \sum_{ }^{m}i=1
                                            (\delta(y^{(i)}, k) - P(k|x^{(i)}, \Theta)) x_j^{(i)}\nabla J(\Theta) = \frac{1}{m} X^T (h_\theta(X) - Y) Y − Indicator matrix
In [23]: def h_mc(Theta, X):
              return softmax(X*Theta)
         def J_mc(h, Theta, X, Y):
              return 0
         def dJ_mc(h, Theta, X, Y):
              return 1.0/len(y) * (X.T*(h(Theta, X) - Y))n = XTrain.shape[1]k = YTrain.shape[1]Theta = np.maxrix(np.random.normal(0, 0.1, n*k)).reshape(n, k)ThetaBest = mbSGD(h_mc, J_mc, dJ_mc, Theta, XTrain, YTrain,
                             alpha=0.01, maxSteps=50000, batchSize = 10)
         print(ThetaBest)
         def classify(Theta, X):
              probs = h_mc(Theta, X)return np.argmax(probs, axis=1), probs
         YTestCls = YTest * np.matrix((0,1,2)). T
         acc = 0.0for i in range(len(YTestCls)):
              cls, probs = classify(ThetaBest, XTest[i])
              correct = int(YTestCls[i].item())print(correct, \leq->", cls, " - ", correct == cls, np.round(probs, 4).tolist())
              acc += correct == clsprint("Accuracy =", acc/float(len(XTest)))
[[ 0.06220749 0.19218432 -0.47822033]
 [ 0.47632816 0.20882749 -0.84773206]
 [ 1.13531687 -0.2500473 -1.0685813 ]
 [-1.67853691 0.25156471 1.55159505]
 [-0.83497163 -0.56058931 1.41419519]]
2 <=> [[2]] - [[ True]] [[0.0003, 0.2713, 0.7284]]
0 <=> [[0]] - [[ True]] [[0.9257, 0.0741, 0.0002]]
2 <=> [[2]] - [[ True]] [[0.0006, 0.2332, 0.7663]]
2 <=> [[2]] - [[ True]] [[0.0027, 0.3039, 0.6934]]
2 <=> [[2]] - [[ True]] [[0.0007, 0.3095, 0.6898]]
```
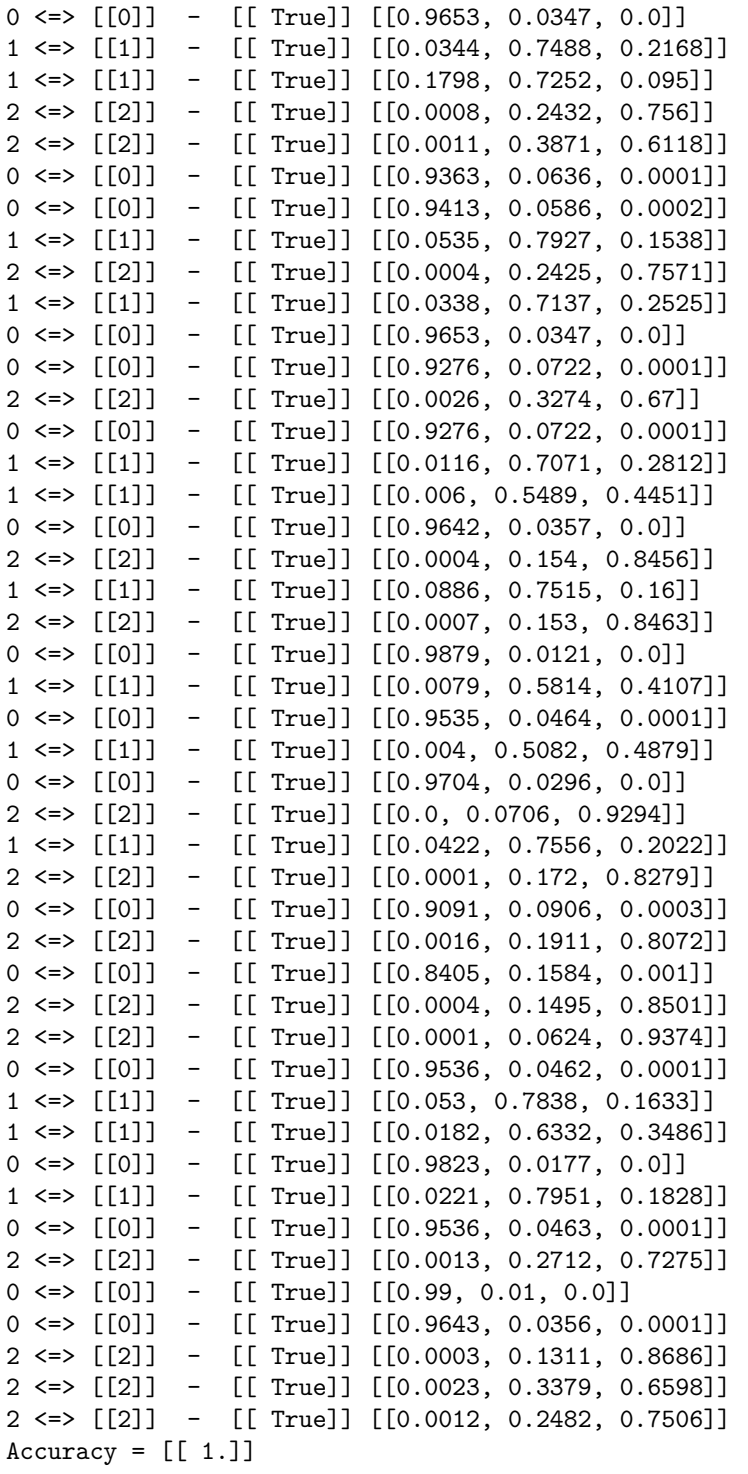

# **3.5 Feature engineering**

In  $[24]$ : n = 2 sgd = **True**

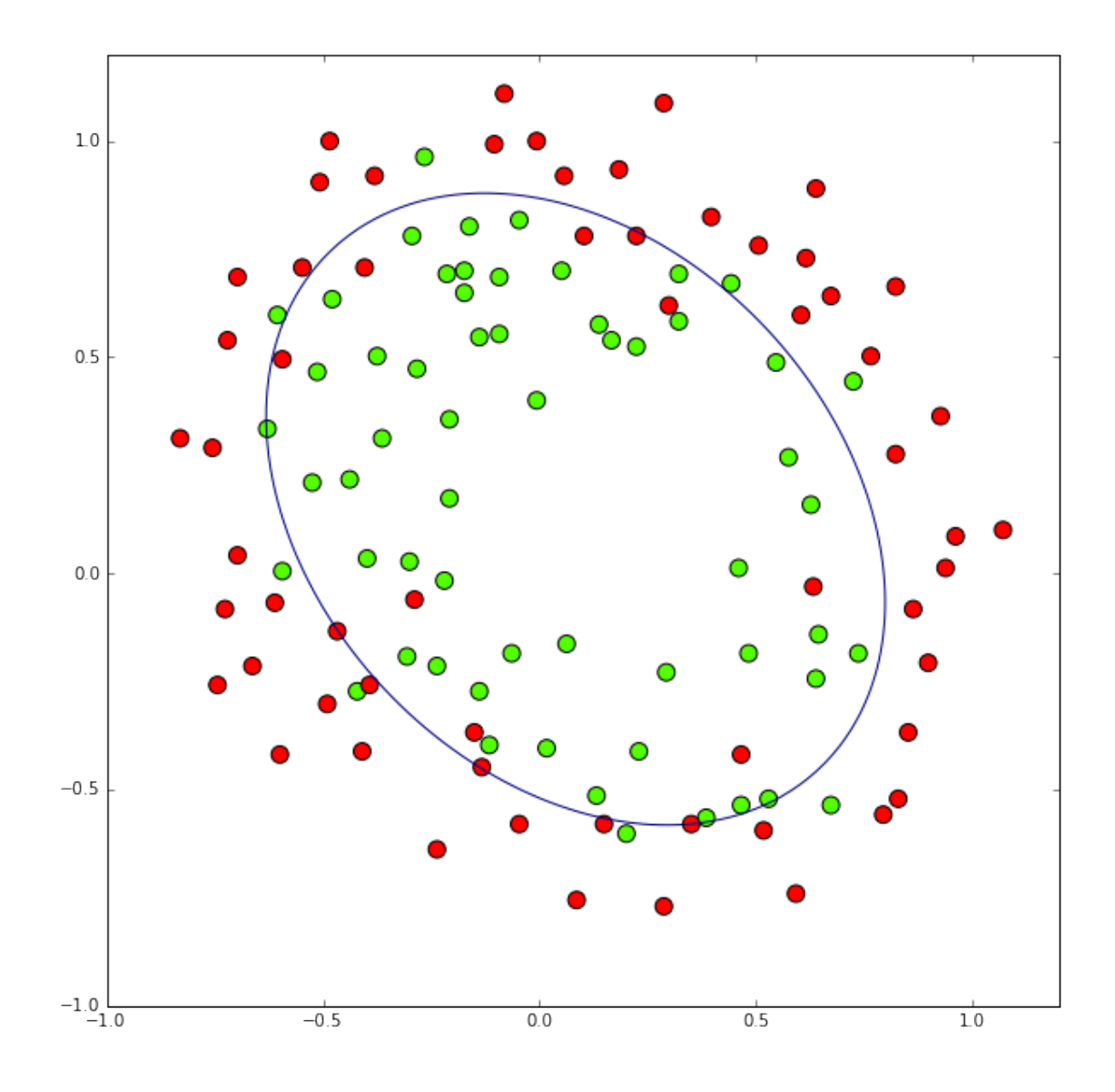

#### **3.6 A more difficult example: The MNIST task**

# **3.7 Reuse all the code**

```
In [27]: mnistXTrain, mnistYTrain = toMatrix(read(dataset="training"),
                                            maxItems=60000)
        mnistYTrainI = indicatorMatrix(mnistYTrain)
        mnistXTest, mnistYTest = toMatrix(read(dataset="testing"))
        mnistYTestI = indicatorMatrix(mnistYTest)
        n = mnistXTrain.shape[1]
        k = minstr</math>mnistTheta = np.matrix(np.random.normal(0, 0.1, n*k)).reshape(n,k)mnistThetaBest = mbSGD(h_mc, J_mc, dJ_mc, mnistTheta, mnistXTrain, mnistYTrainI,
```

```
alpha=0.1, maxSteps=20000, batchSize = 20)
In [28]: cls, probs = classify(mnistThetaBest, mnistXTest)
        print("Accuracy: ", np.sum(cls == mnistYTest)/len(mnistYTest))
```
Accuracy: 0.905

#### **3.8 Let's look at a few examples**

```
In [29]: np.set_printoptions(precision=2)
         for i, image in enumerate(mnistXTest[:10]):
             show(image[:,1:].reshape(28,28))
             print(cls[i], mnistYTest[i], probs[i])
```
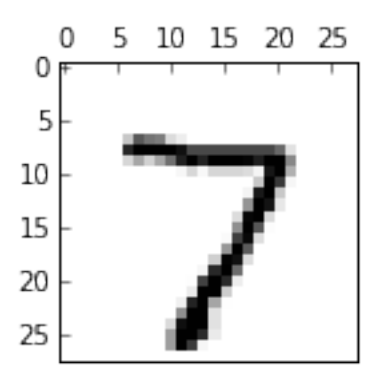

[[7]] [[ 7.]] [[ 1.17e-04 1.45e-07 1.20e-04 1.90e-03 9.98e-06 4.82e-05 2.72e-07 9.97e-01 6.82e-05 1.22e-03]]

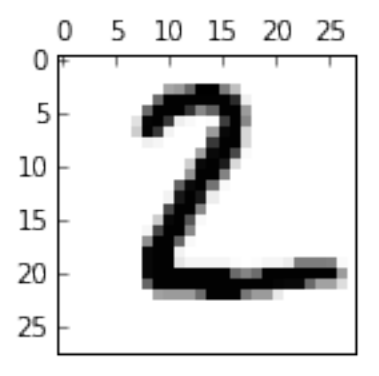

[[2]] [[ 2.]] [[ 8.53e-03 4.78e-05 9.36e-01 9.52e-03 1.41e-08 1.29e-02 2.98e-02 4.39e-09 3.32e-03 2.83e-07]]

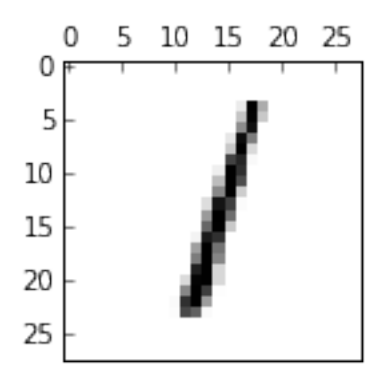

[[1]] [[ 1.]] [[ 9.68e-05 9.55e-01 1.65e-02 6.18e-03 4.19e-04 2.43e-03 3.97e-03 6.35e-03 8.27e-03 1.11e-03]]

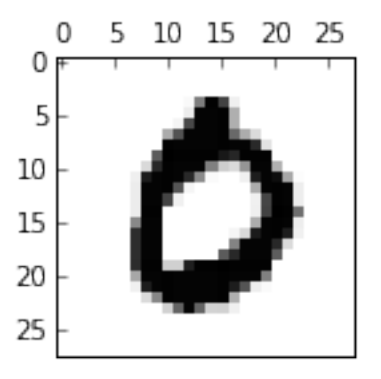

[[0]] [[ 0.]] [[ 9.98e-01 2.60e-09 2.40e-04 3.34e-05 1.83e-07 7.01e-04 4.49e-04 1.10e-04 1.20e-04 3.18e-05]]

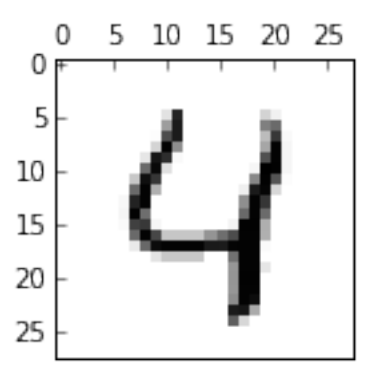

[[4]] [[ 4.]] [[ 8.38e-04 2.12e-05 7.54e-03 2.44e-04 8.92e-01 6.17e-04 6.37e-03 1.99e-02 9.52e-03 6.29e-02]]

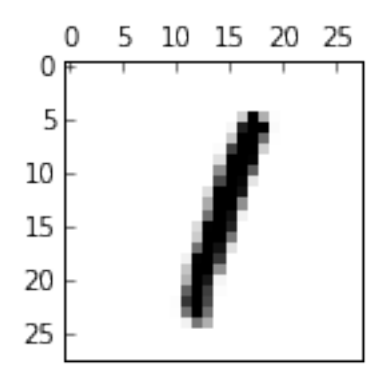

[[1]] [[ 1.]] [[ 6.27e-06 9.84e-01 3.48e-03 3.37e-03 7.98e-05 2.37e-04 1.31e-04 3.10e-03 5.24e-03 6.98e-04]]

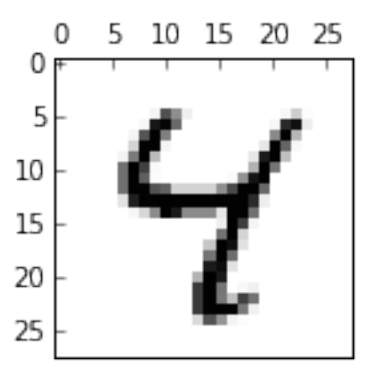

[[4]] [[ 4.]] [[ 1.08e-05 1.90e-05 9.43e-06 8.96e-04 9.40e-01 1.18e-02 2.69e-04 2.16e-03 2.94e-02 1.58e-02]]

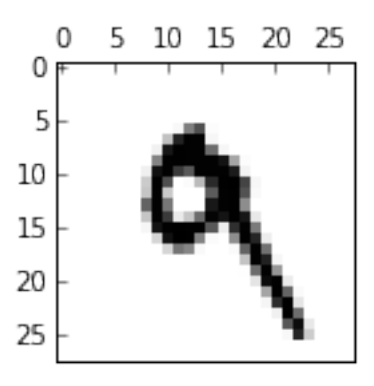

[[9]] [[ 9.]] [[ 8.97e-06 1.55e-03 1.96e-03 7.12e-03 2.56e-02 9.39e-03 1.37e-03 6.14e-03 1.09e-02 9.36e-01]]

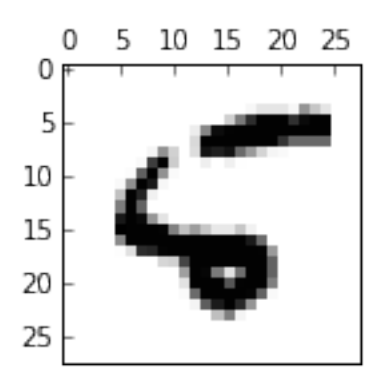

[[6]] [[ 5.]] [[ 4.89e-03 5.73e-05 1.33e-02 4.94e-06 1.17e-02 7.67e-03 9.58e-01 8.05e-06 3.87e-03 9.74e-04]]

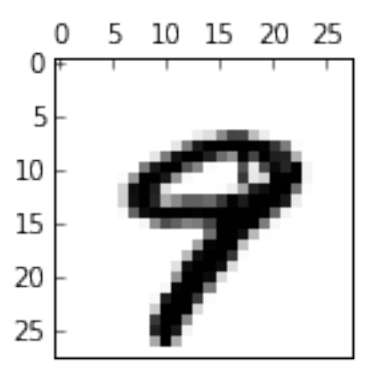

[[9]] [[ 9.]] [[ 3.99e-05 2.81e-07 1.14e-05 1.82e-05 3.17e-02 2.37e-04 5.44e-05 1.12e-01 8.63e-03 8.48e-01]]

# **4 OK, but what about Neural Networks?**

**Actually, we already trained a whole bunch of neural networks during the lecture!**

# **4.1 The Neuron**

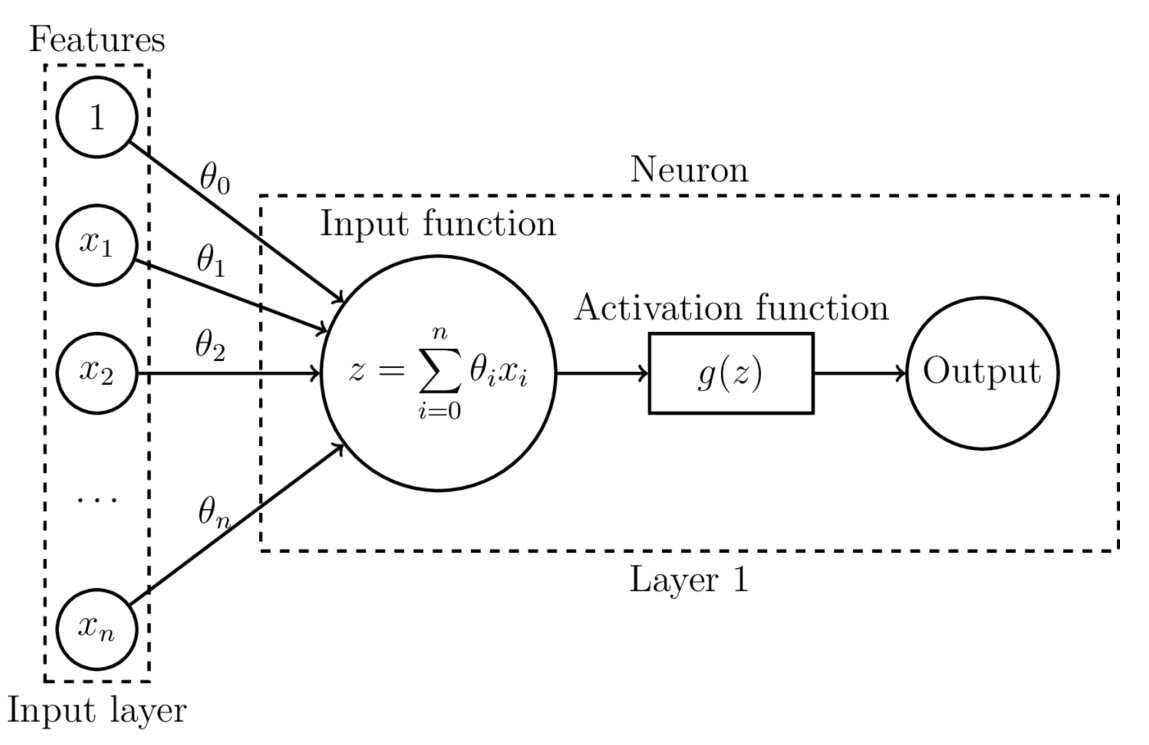

**4.2 What's this?**

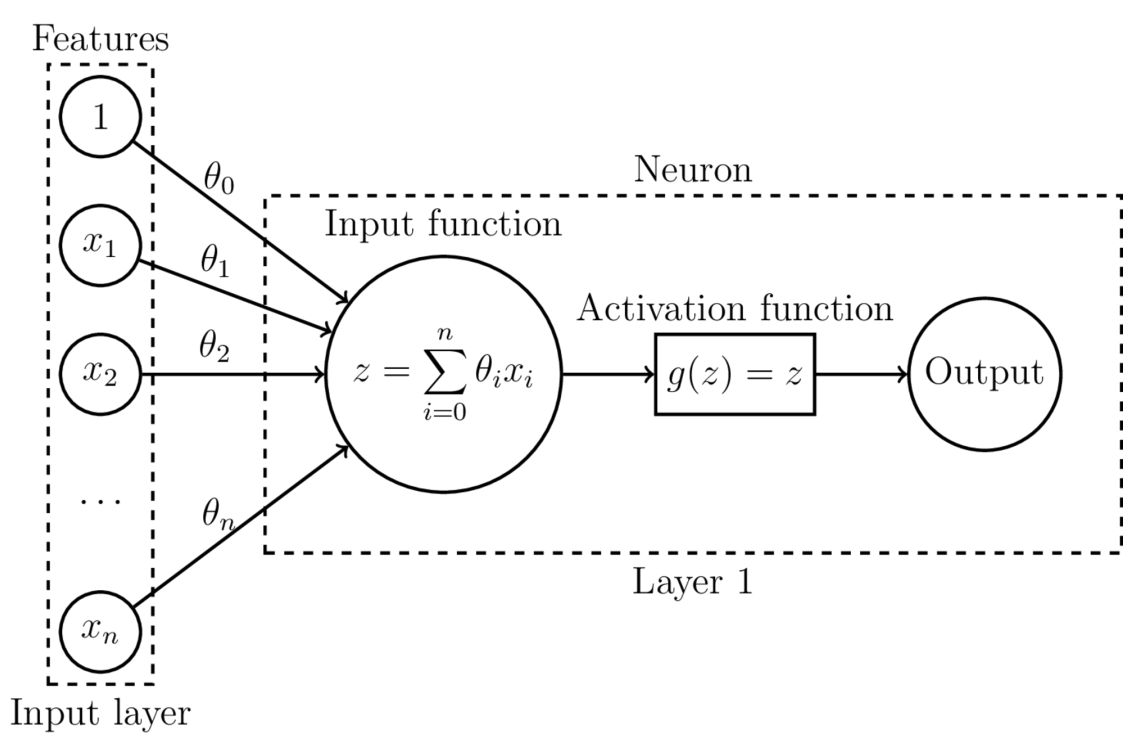

# **4.3 All we need for a single-layer single-neuron regression network:**

• Model:

$$
h_{\theta}(x) = \sum_{i=0}^{n} \theta_i x_i
$$

• Cost function (MSE):

$$
J(\theta) = \frac{1}{m} \sum_{i=1}^{m} (h_{\theta}(x^{(i)}) - y^{(i)})^2
$$

• Gradient:

$$
\frac{\partial J(\theta)}{\partial \theta_j} = \frac{1}{m} \sum_{i=1}^m (h_\theta(x^{(i)}) - y^{(i)}) x_j^{(i)}
$$

• Optimization algorithm: any variant of SGD

# **4.4 And that?**

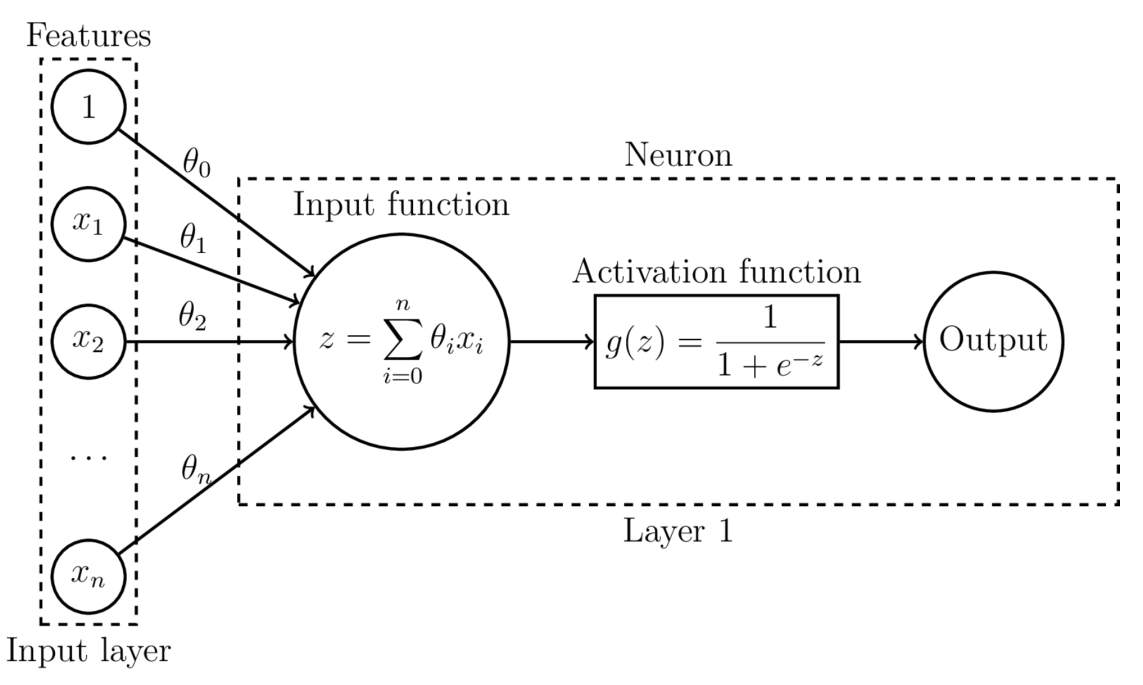

## **4.5 All we need for a single-layer single-neuron binary classifier:**

• Model:

$$
h_{\theta}(x) = \sigma(\sum_{i=0}^{n} \theta_{i} x_{i}) = P(c = 1 | x, \theta)
$$

• Cost function (binary cross-entropy):

$$
J(\theta) = -\frac{1}{m} \sum_{i=1}^{m} [y^{(i)} \log P(c=1|x^{(i)}, \theta) + (1 - y^{(i)}) \log(1 - P(c=1|x^{(i)}, \theta))]
$$

• Gradient:

$$
\frac{\partial J(\theta)}{\partial \theta_j} = \frac{1}{m} \sum_{i=1}^m (h_{\theta}(x^{(i)}) - y^{(i)}) x_j^{(i)}
$$

• Optimization algorithm: any variant of SGD

#### **4.6 And what are these?**

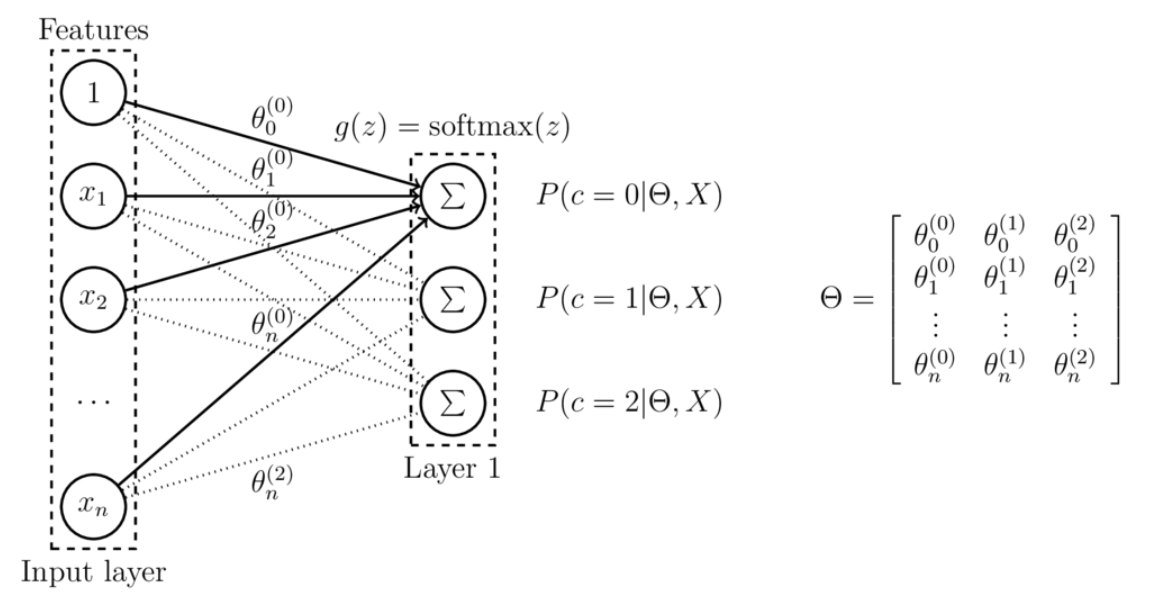

- **4.7 All we need to train a single-layer multi-class classifier**
	- Model:

$$
h_{\Theta}(x) = [P(k|x, \Theta)]_{k=1,...,c}
$$
 where  $\Theta = (\theta^{(1)}, \dots, \theta^{(c)})$ 

• Cost function *J*(Θ) (categorial cross-entropy):

$$
J(\Theta) = -\frac{1}{m} \sum_{i=1}^{m} \sum_{k=1}^{c} \delta(y^{(i)}, k) \log P(k | x^{(i)}, \Theta)
$$

• Gradient  $\nabla J(\Theta)$ :

$$
\frac{\partial J(\Theta)}{\partial \Theta_{j,k}} = -\frac{1}{m} \sum_{i=1}^{m} (\delta(y^{(i)}, k) - P(k|x^{(i)}, \Theta)) x_j^{(i)}
$$

• Optimization algorithm: any variant of SGD

# **4.8 Tomorrow: How do we train this monster?**

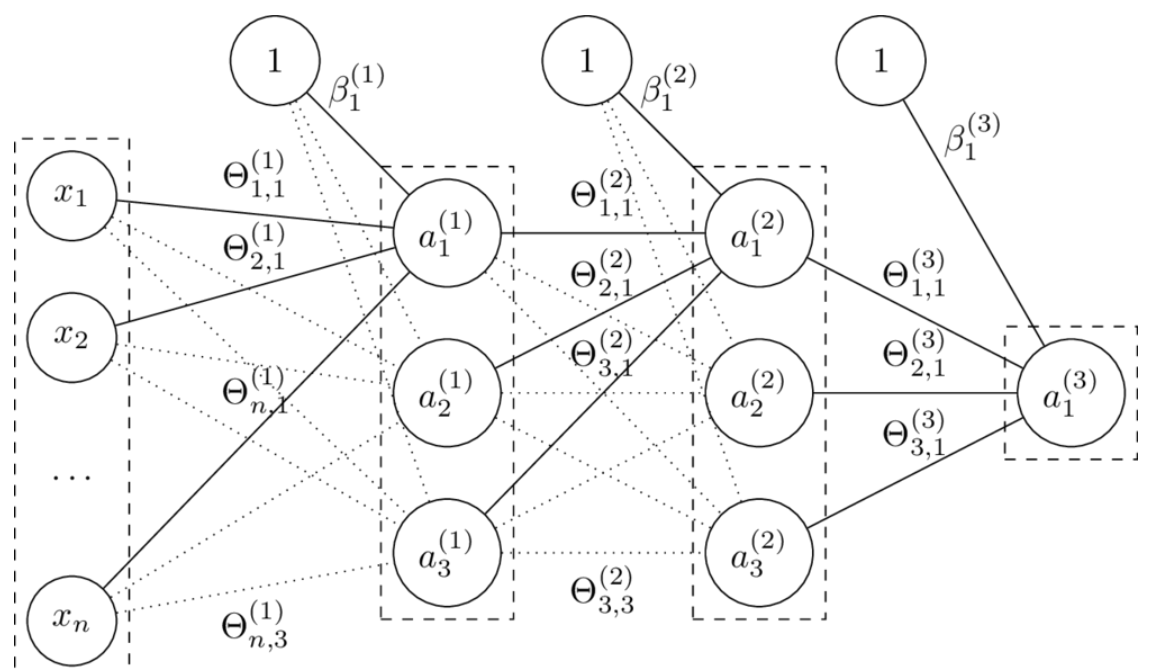

**4.9 Or something like this:**